#### **Interactive Virtual Enviroments Matchblox**

Group 7 Dennis Peeten (0571361) Oliver Schinagl (0580852) Maik Teurlings (0591600) Wilrik De Loose (0601583)

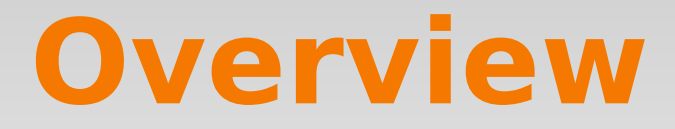

- ●Introduction
- ●Hardware
- ●Software
- ●Research
- ●Evaluation

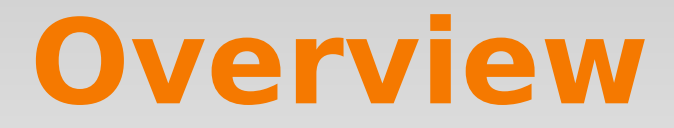

#### ●Introduction

- ●Hardware
- ●Software
- ●Research
- ●Evaluation

# **Introduction**

#### ●Practical assignment

- ●Research
- ●Implementation

# **Introduction**

- ●Practical assignment
- ●Research
	- Stereo vision
	- Head-tracking
	- Feedback
	- 3 dof
- ●Implementation

# **Introduction**

- ●Practical assignment
- ●Research
- ●Implementation

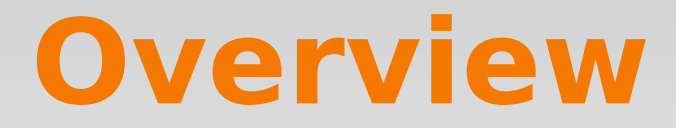

- ●Introduction
- ●Hardware
- ●Software
- ●Research
- ●Evaluation

### **Hardware**

#### ●Stereo Glasses

- •Wii-mote (x2)
- ●IR Leds

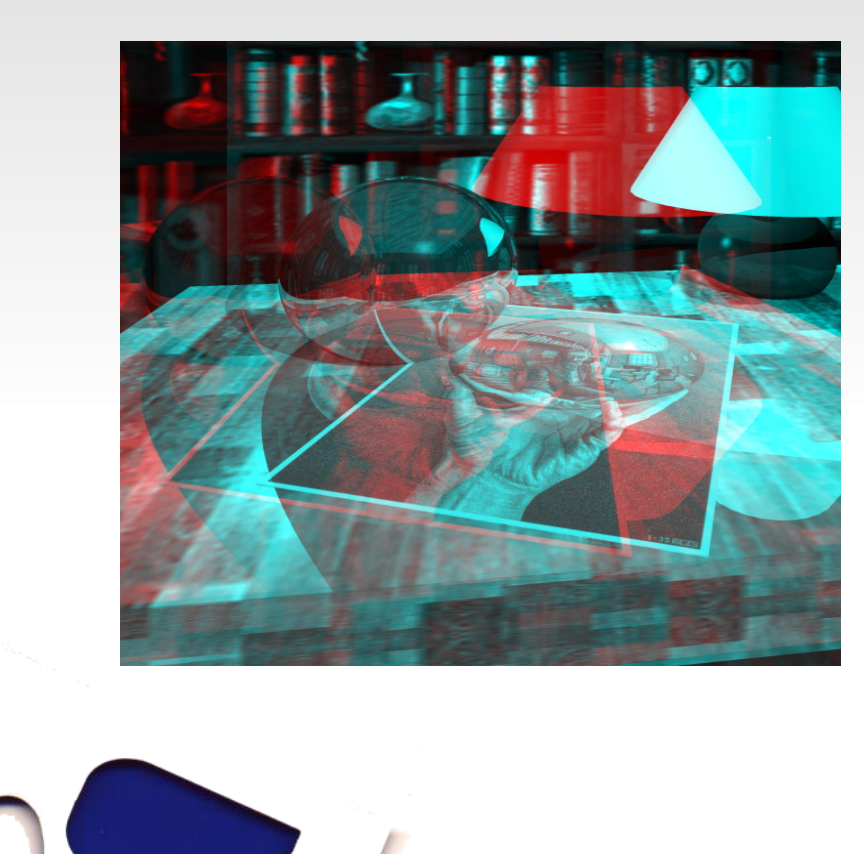

### **Hardware**

- ●Stereo Glasses
- $\cdot$ Wii-mote (x2)
	- 3 dof
	- **Headtracking**
- ●IR Leds

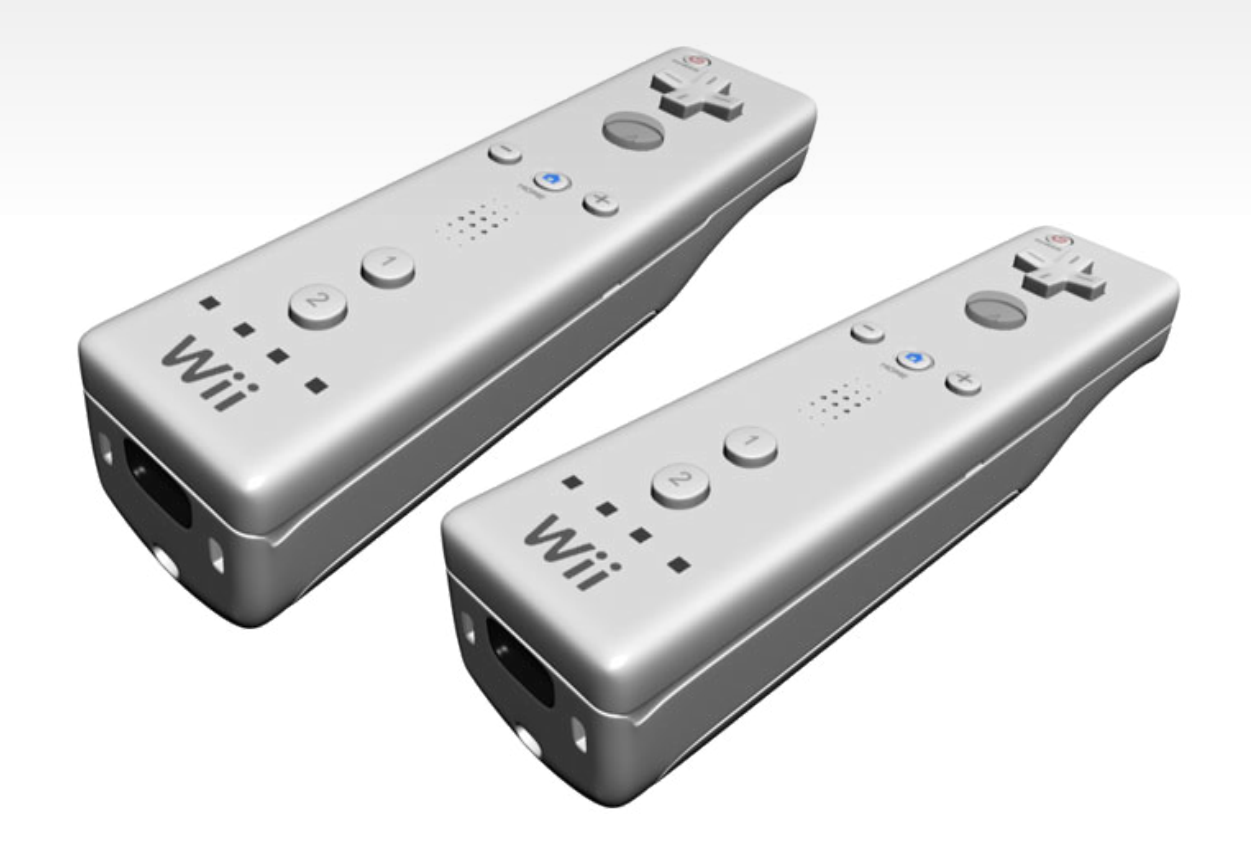

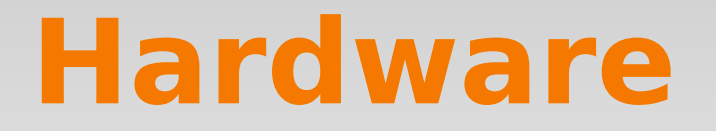

- ●Stereo Glasses •Wii-mote
- ●IR Leds

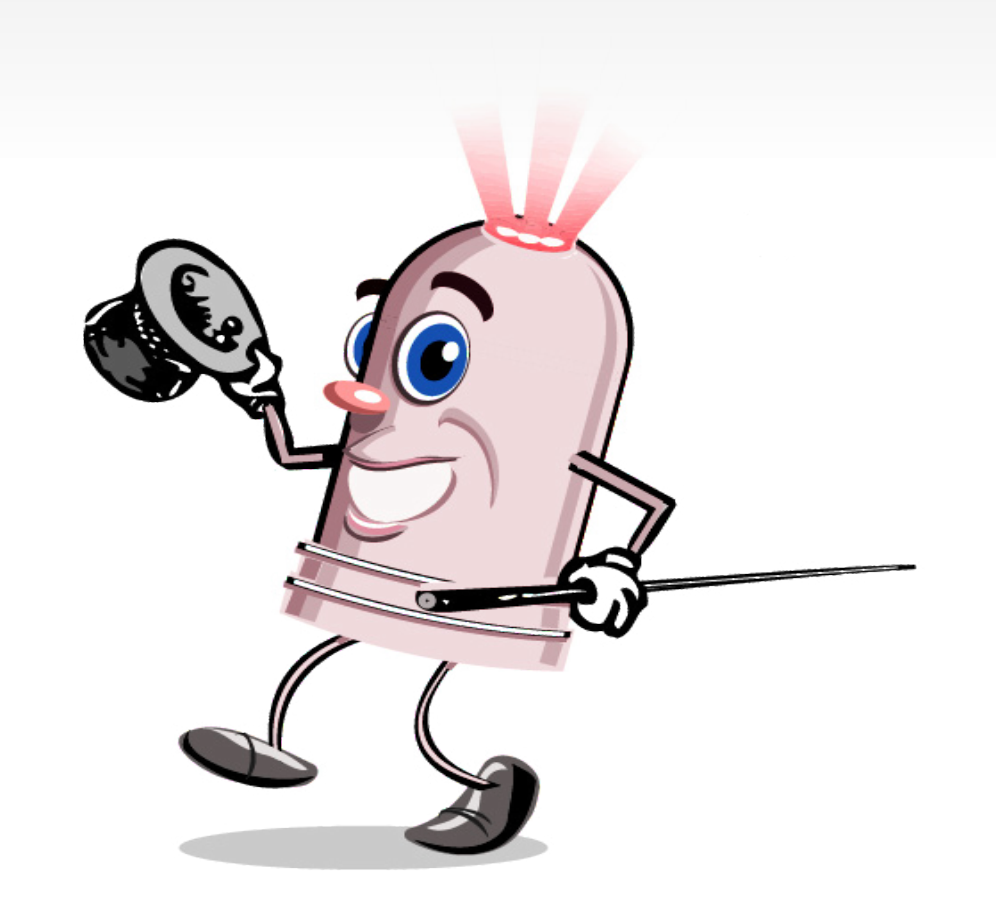

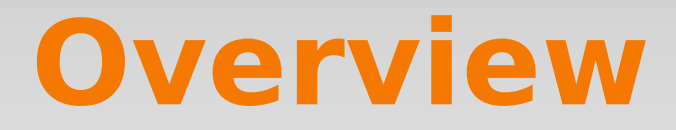

- ●Introduction
- ●Hardware
- ●Software
- ●Research
- ●Evaluation

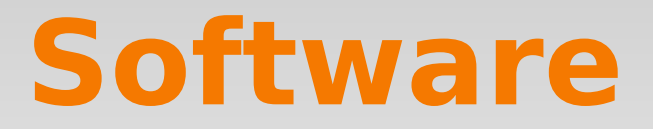

- ●Implementation
- ●Demos
- ●Final Playfull application

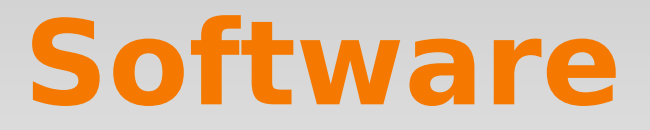

#### ●Implementation

- C/C++, OpenGL and PostgresSQL
- ●Demos
- ●Final Playfull application

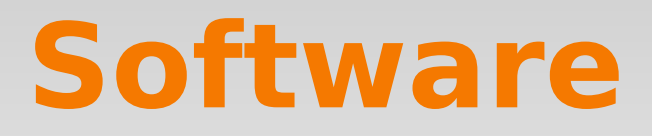

- ●Implementation
- ●Demos
	- Database access and menu
	- **Stereo vision**
	- $\blacksquare$  Head-tracking
	- Stereo vision + Head-tracking
- ●Final Playfull application

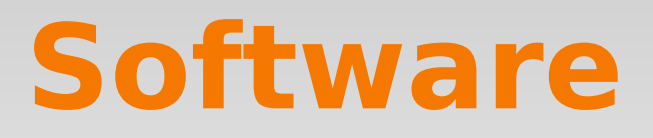

- ●Implementation
- ●Demos
	- Database access and menu
	- **Stereo vision**
	- $\blacksquare$  Head-tracking
	- Stereo vision + Head-tracking
- ●Final Playfull application

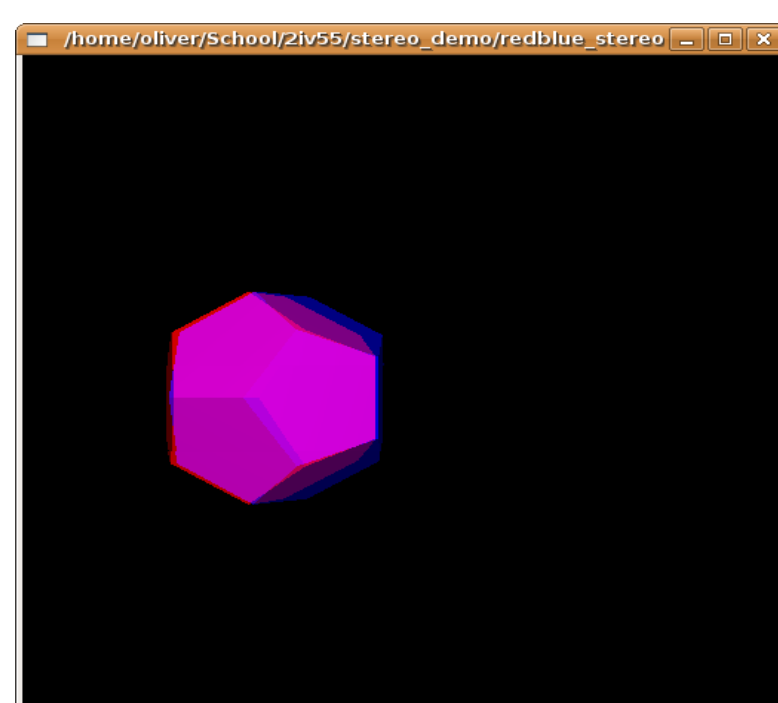

# **Software**

- ●Implementation
- ●Demos
	- **Database access and**
	- **Stereo vision**
	- Head-tracking
	- **Stereo vision + Head**
- ●Final Playfull application

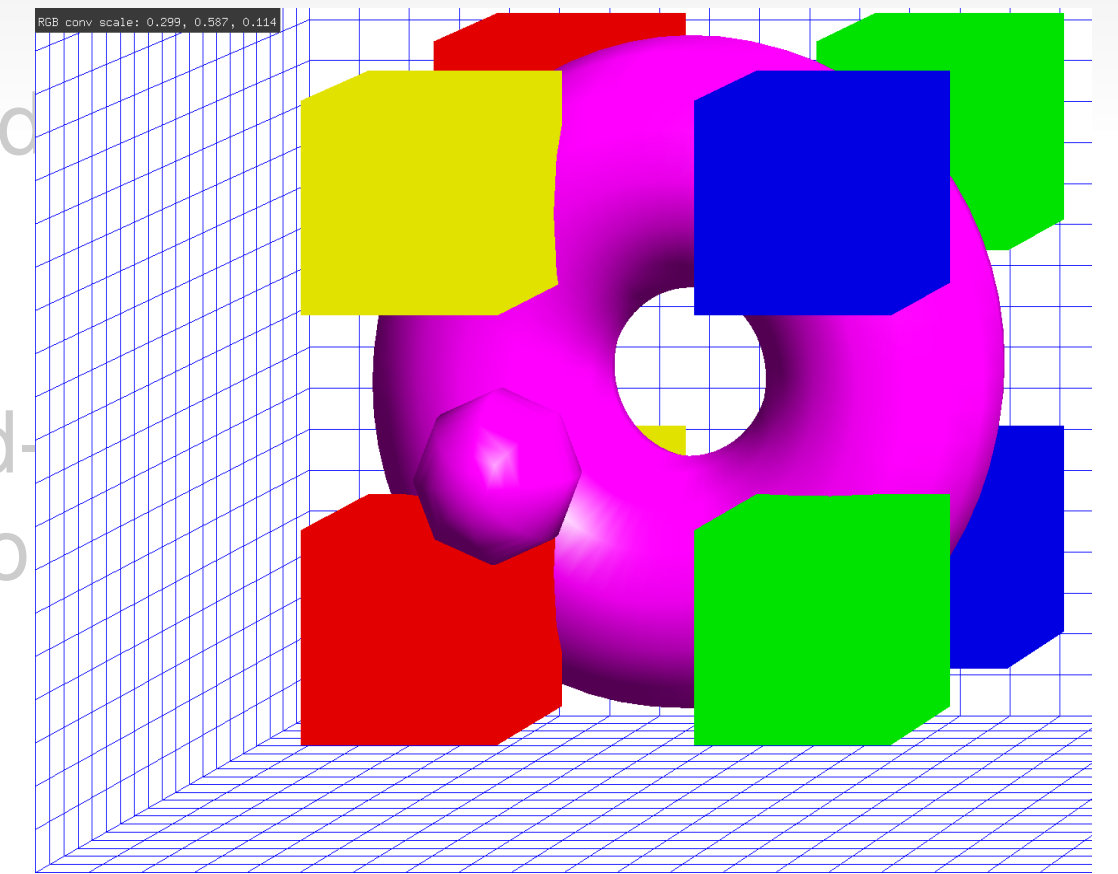

# **Software**

- ●Implementation
- ●Demos
	- **Database access and**
	- **Stereo vision**
	- $\blacksquare$  Head-tracking
	- Stereo vision + Head-tracking
- ●Final Playfull application

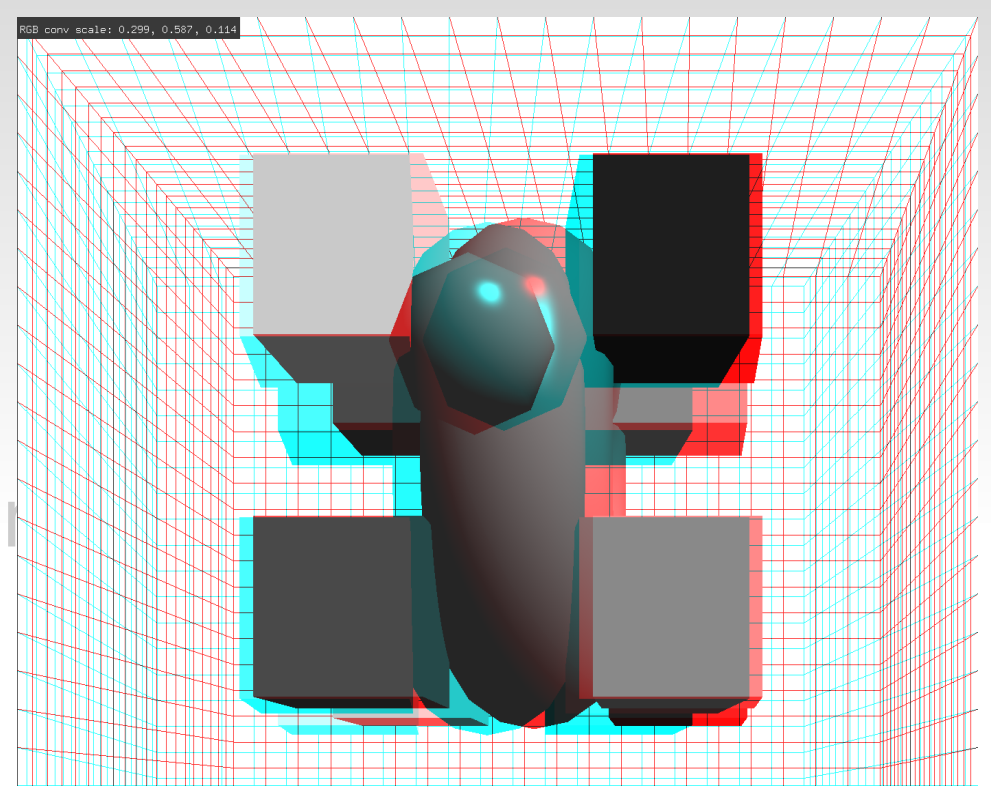

### **Software**

- ●Implementation
- ●Demos
- ●Final Playfull application

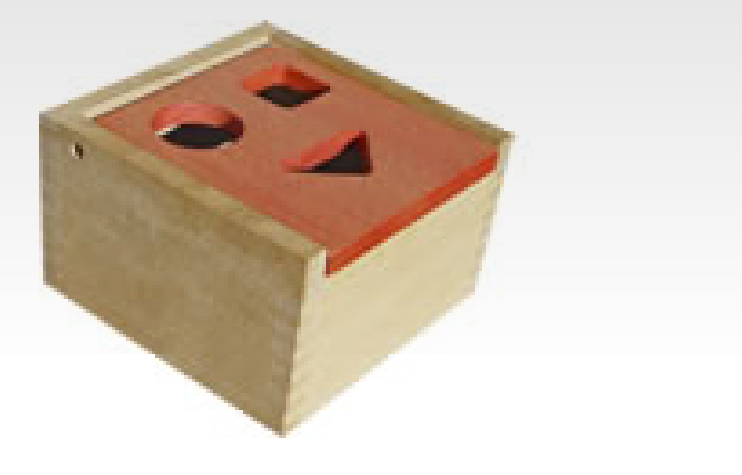

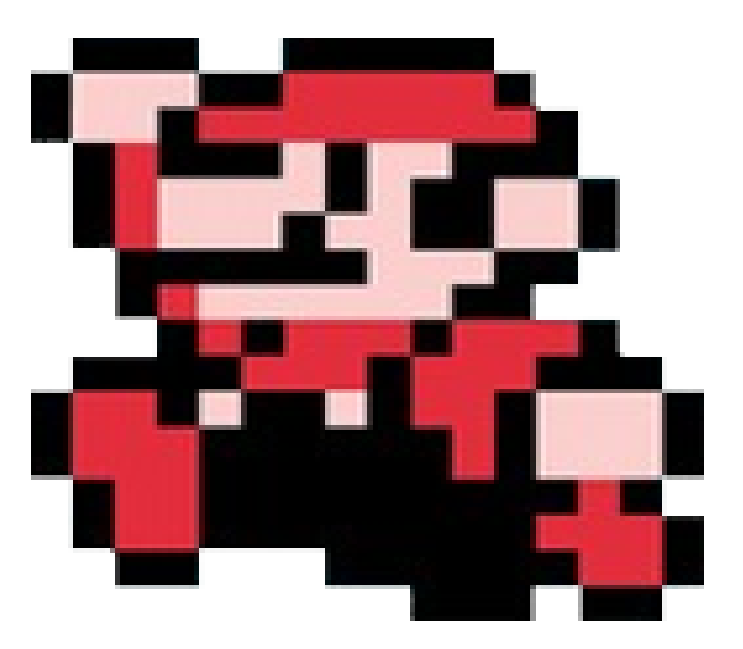

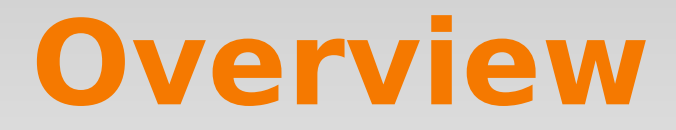

- ●Introduction
- ●Hardware
- ●Software
- ●Research
- ●Evaluation

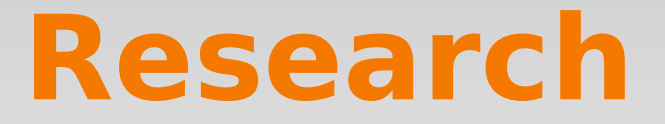

- ●Test subject
- ●Data mining
- ●Conclusions?

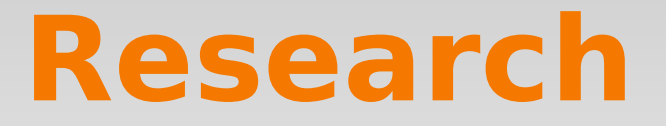

- ●Test subject
- ●Data mining
- ●Conclusions?

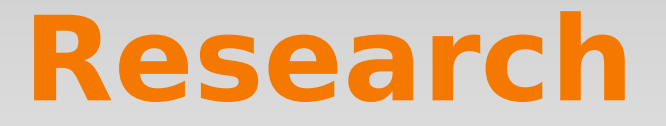

- ●Test subject
- ●Data mining
- ●Conclusions?

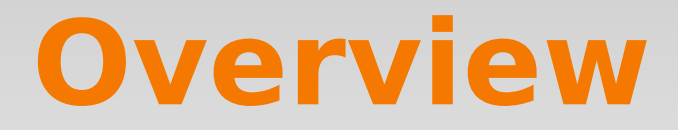

- ●Introduction
- ●Hardware
- ●Software
- ●Research
- ●Evaluation

#### **Evaluation**

#### ●Fun project

- ●New methods
- ●TU/e 'research' feel

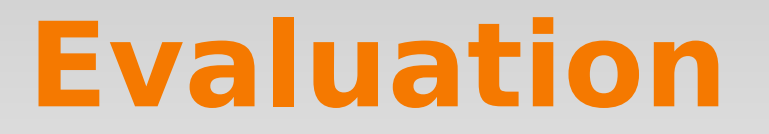

- ●Fun project
- ●New methods
- ●TU/e 'research' feel

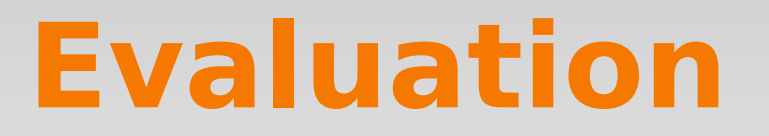

- ●Fun project ●New methods
- ●TU/e 'research' feel

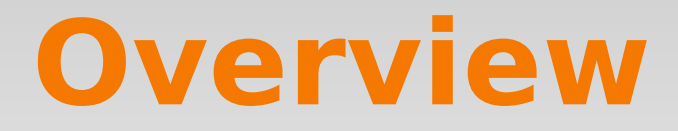

- ●Introduction
- ●Hardware
- ●Software
- ●Research
- ●Evaluation

Demonstration!

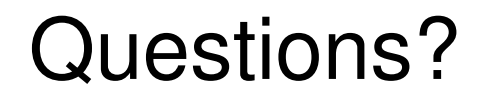